## INSTRUKCJA POBRANIA APLIKACJI **OBECNOŚCI VULCAN**

# **(aplikacja bezpłatna)**

### **Krok 1** ANDROID

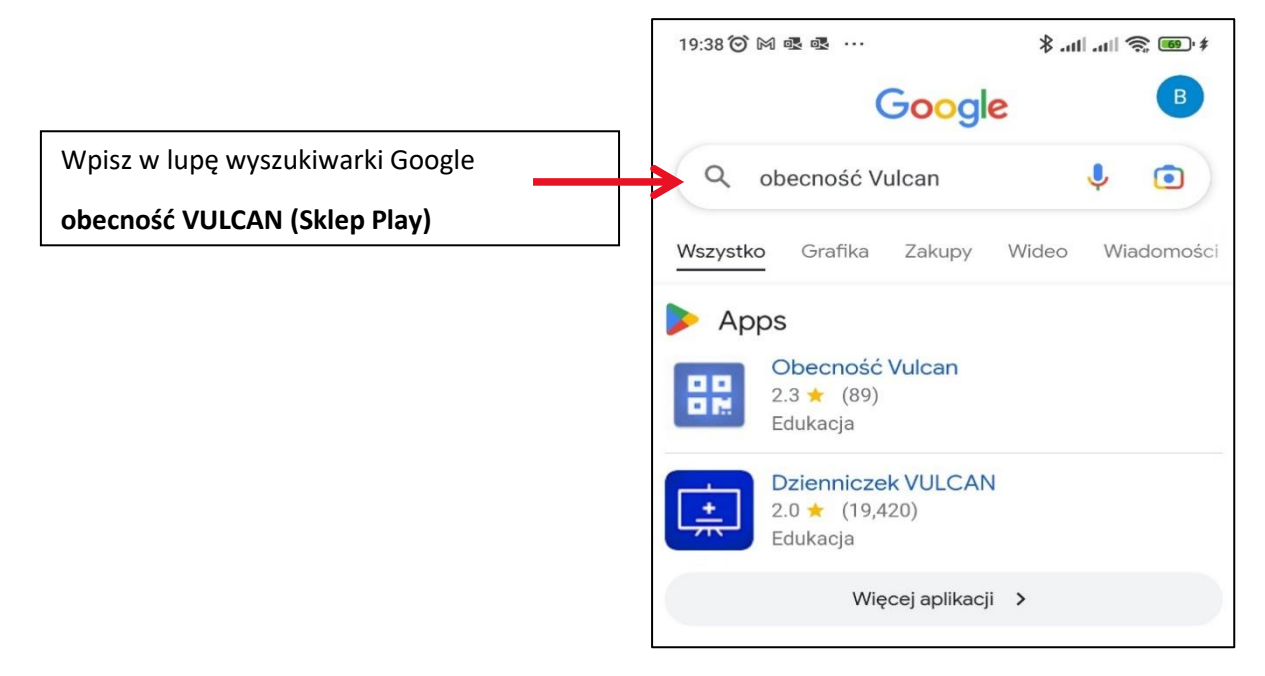

**LUB**

#### **IPHONE**

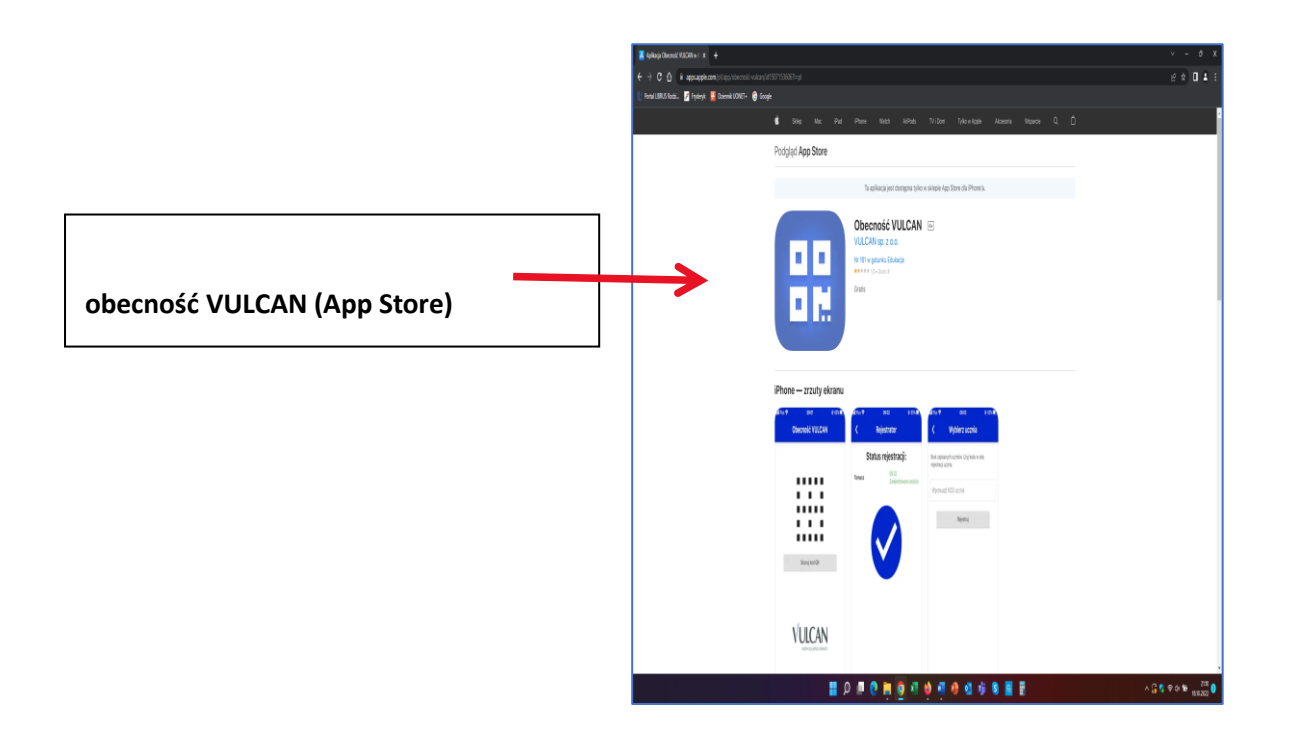

**Krok 2**

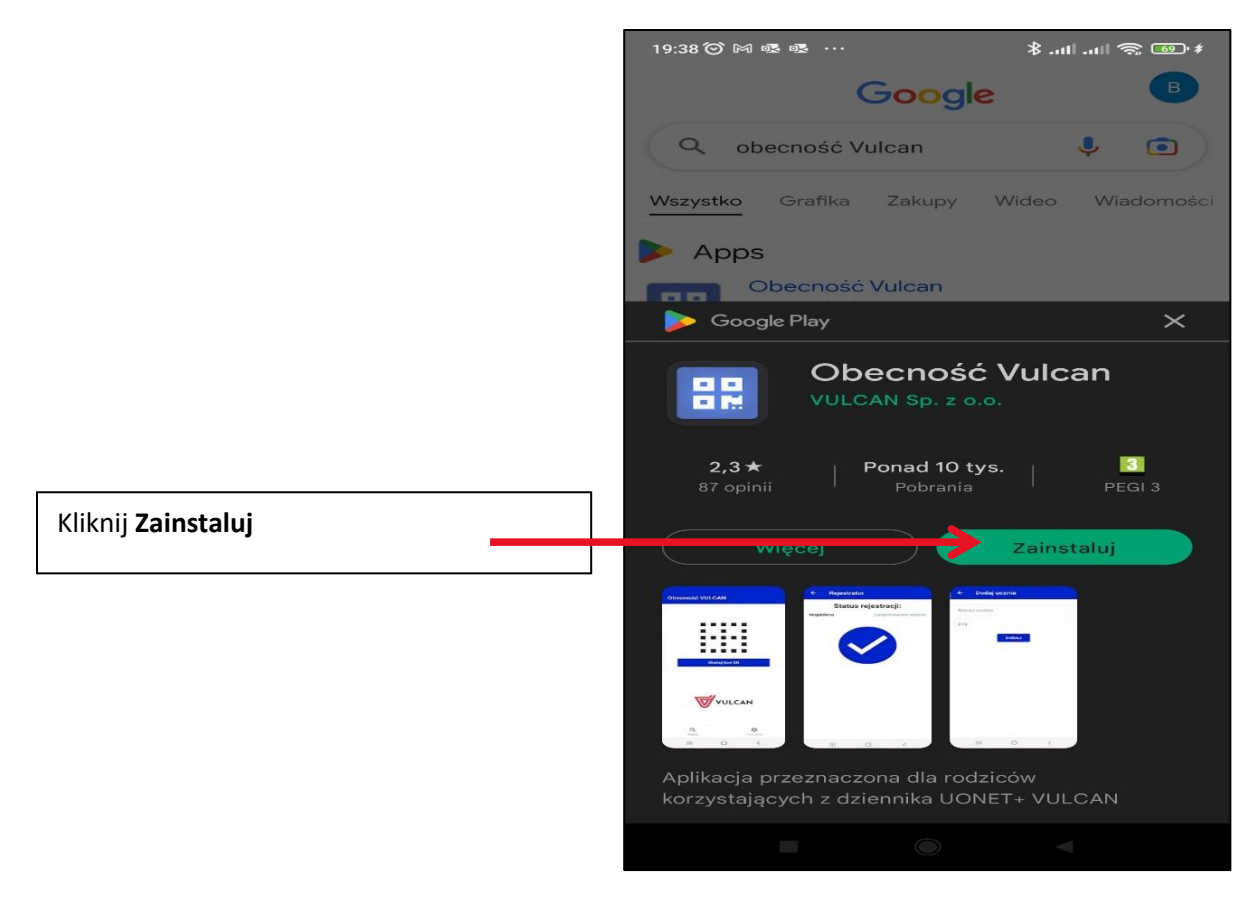

Krok 3

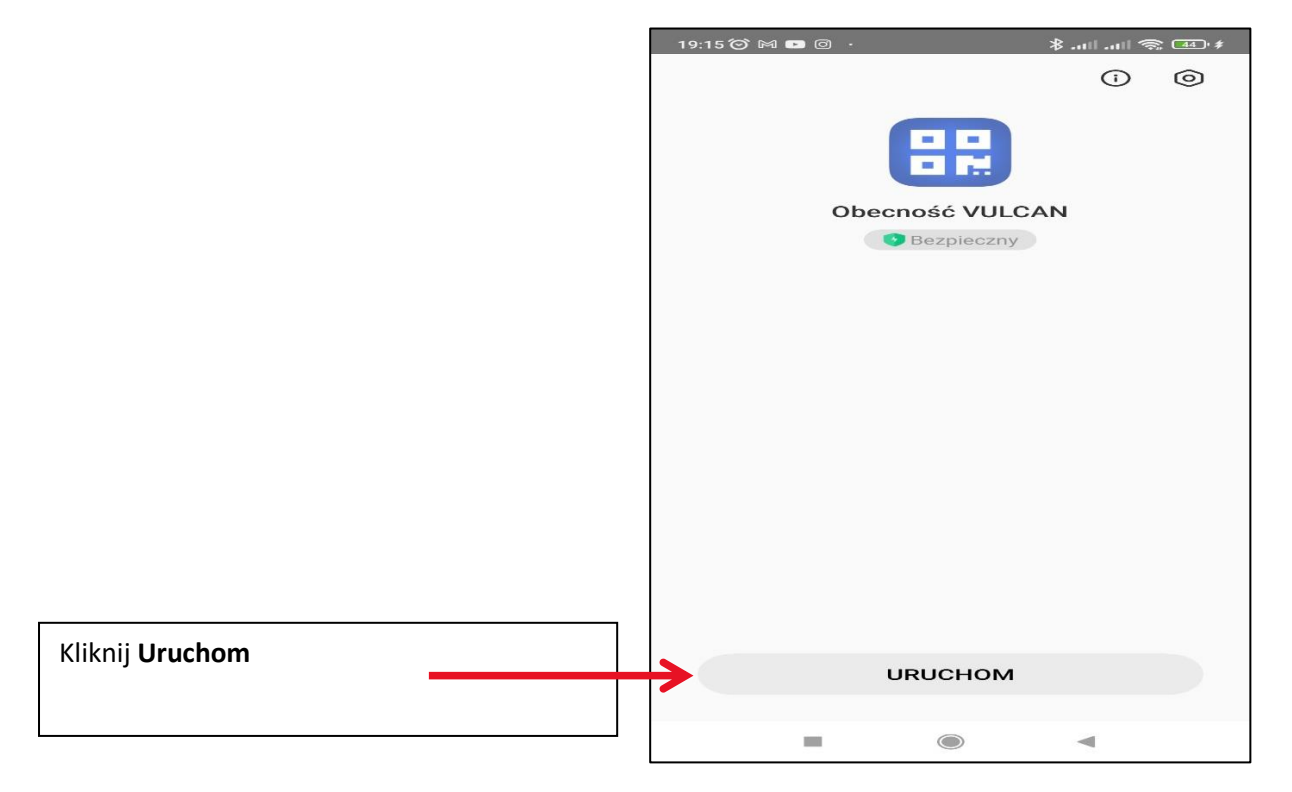

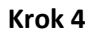

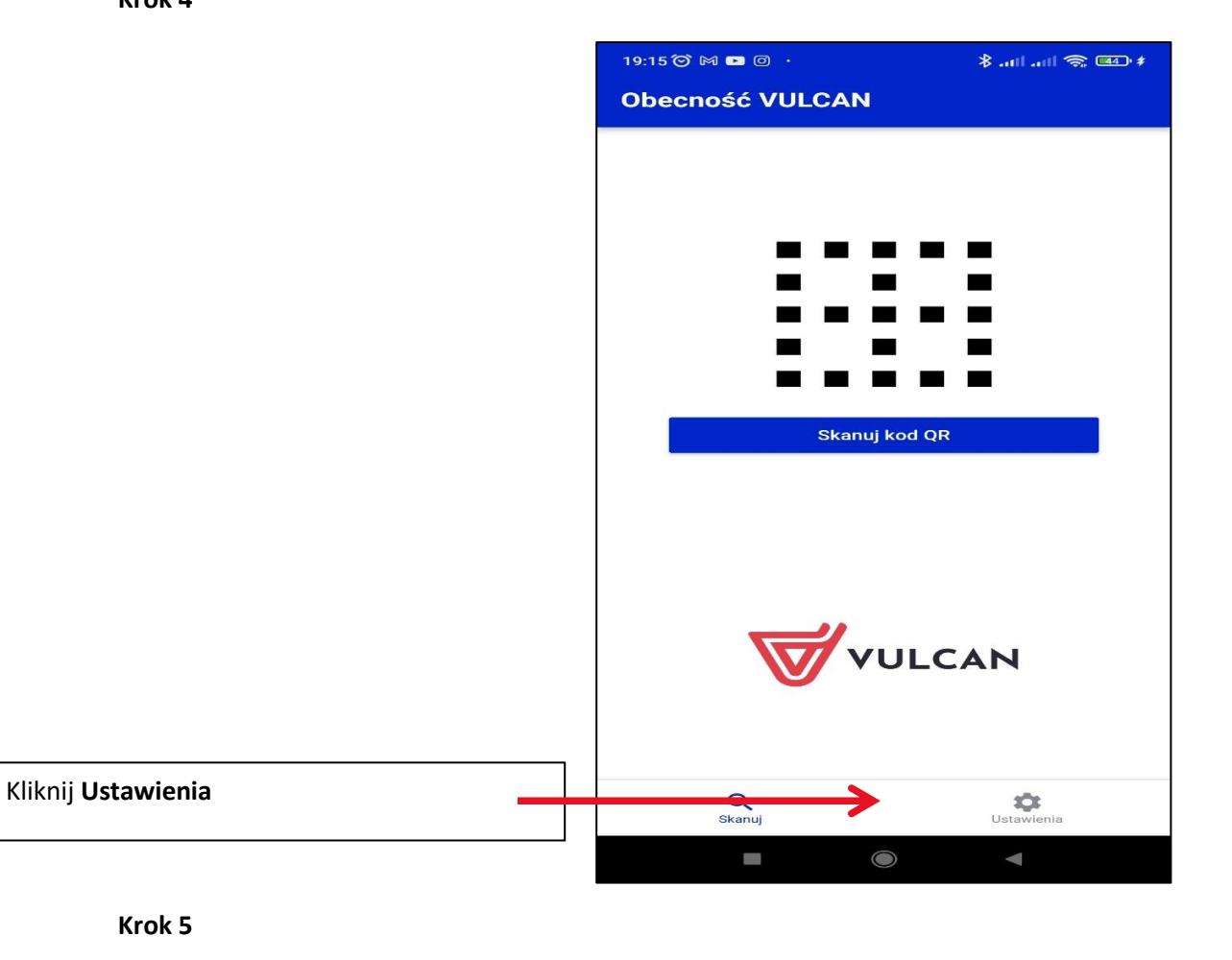

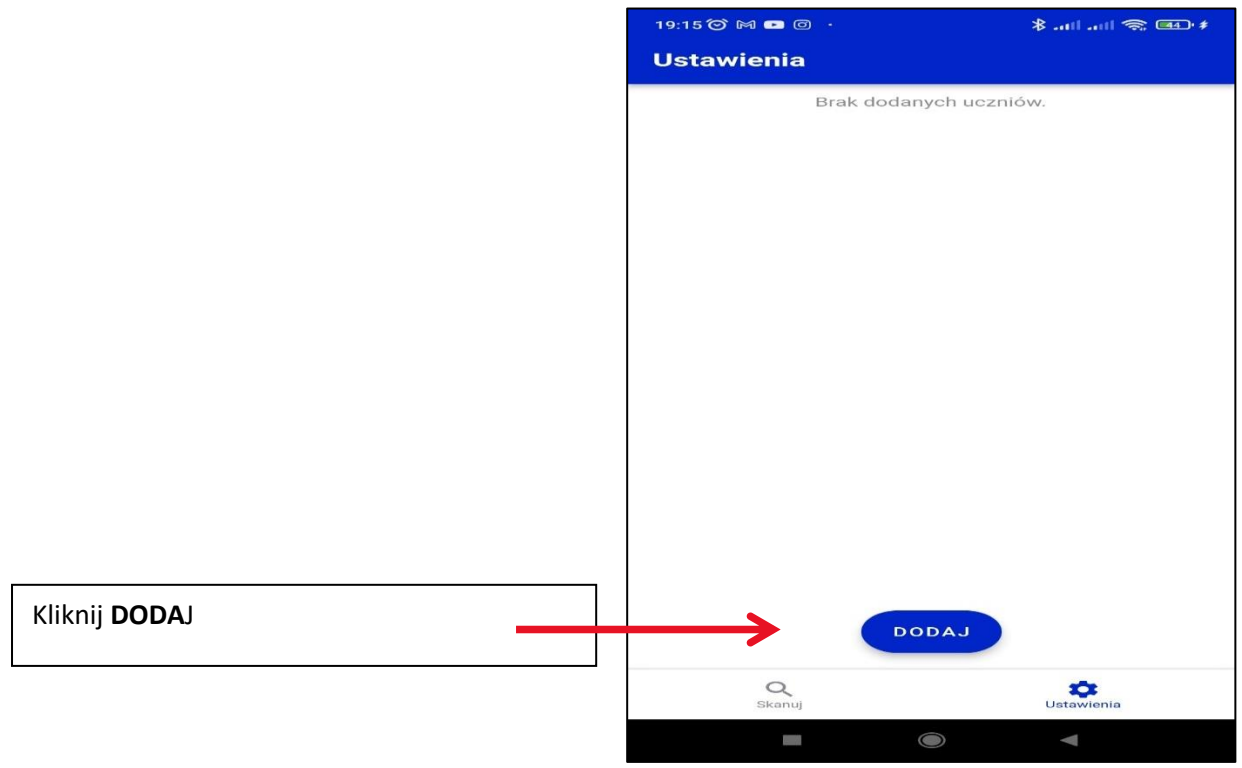

**Krok 6**

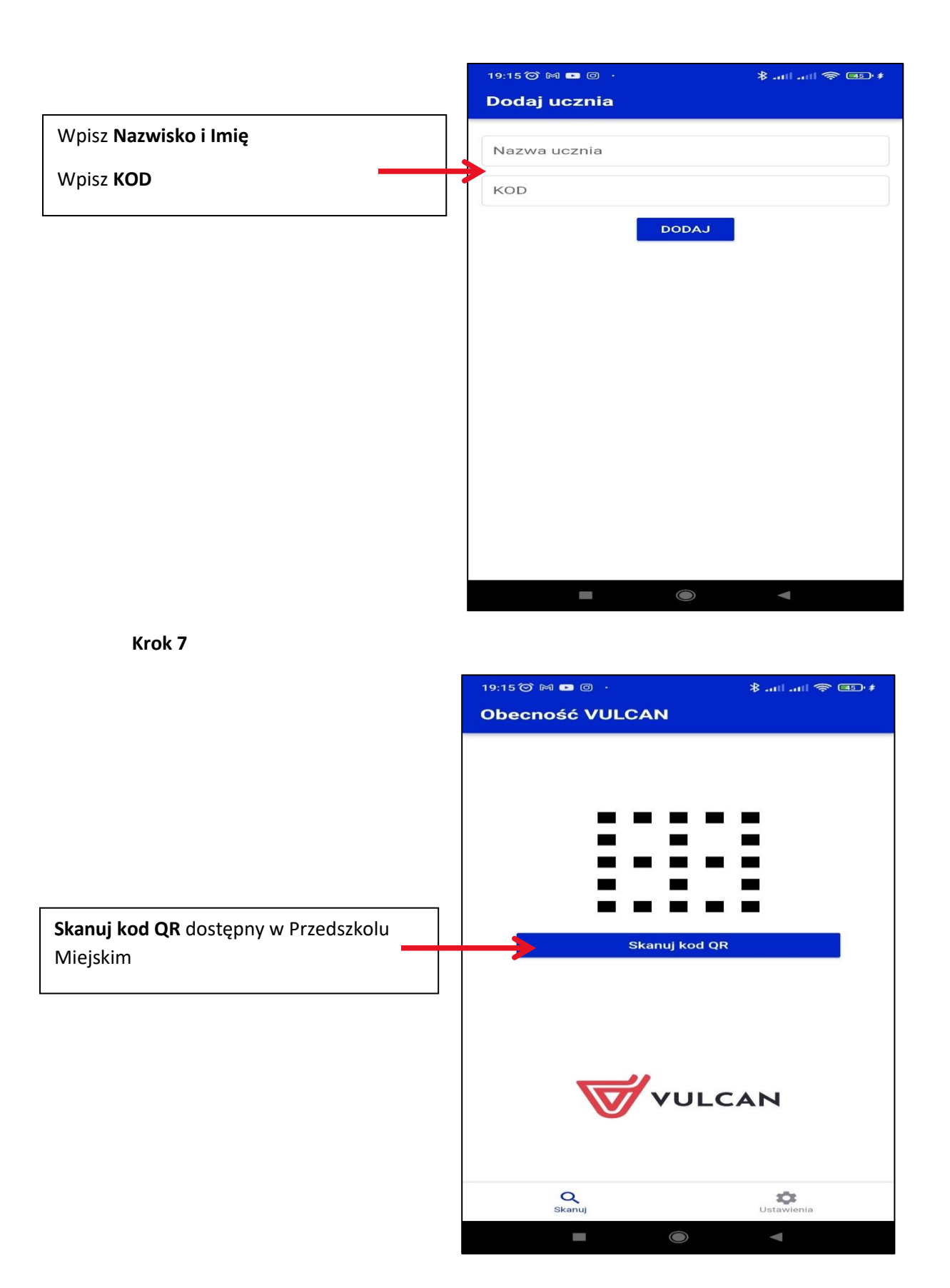

### **IKONA APLIKACJI NA TELEFONIE**

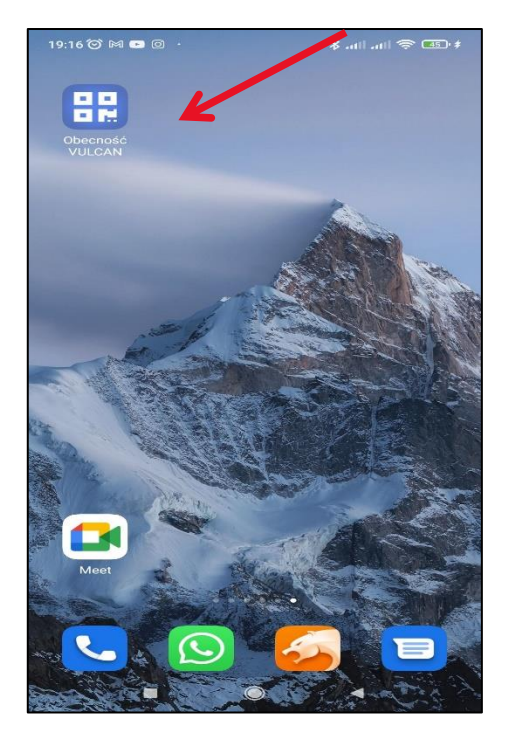